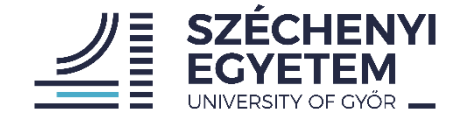

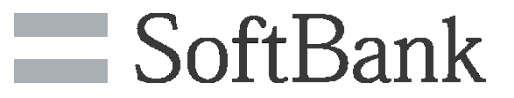

#### **Benchmarking Methodology for Stateful NATxy Gateways using RFC 4814 Pseudorandom Port Numbers**

**draft-ietf-bmwg-benchmaring-stateful**

**Gábor LENCSE** [lencse@sze.hu](mailto:lencse@sze.hu) (Széchenyi István University) – presenter **Keiichi SHIMA** [keiichi.shima@g.softbank.co.jp](mailto:keiichi.shima@g.softbank.co.jp) (SoftBank)

IETF 116, BMWG, March 28, 2023.

# Summary of the Proposal

- Guides to achieve reproducible stateful NATxy performance measurements producing meaningful results
	- Facilitating to carry out all the measurement procedures of RFC 2544 / RFC 5180 / RFC 8219 like *throughput*, *latency*, *frame loss rate*, etc. to benchmark stateful NATxy (NAT44, NAT64, etc.) gateways
	- Adding new performance metrics specific to stateful testing:
		- Connection setup performance: *maximum connection establishment rate*
		- Connection tear down performance: *connection tear down rate*
		- Size of the connection tracking table: *connection tracking table capacity*
	- Providing guidelines how to use RFC 4814 pseudorandom port numbers with stateful NATxy gateways

# Progress of the draft

- Individual draft "04" (presented at IETF 114)
	- Adopted by BMWG as a WG item
- WG draft "00"
	- Added: test setup for stateful NAT64 gateways
- WG draft "01" (presented at IETF 115)
	- Added: measurements for scalability and reporting format
- WG draft "02" (current version)
	- Added: the usage of multiple IP addresses
	- Section 4.5.1 was removed and split into two Sections: [Section 5](https://datatracker.ietf.org/doc/html/draft-ietf-bmwg-benchmarking-stateful-02#meas_scalability) about scalability measurements and [Section 6](https://datatracker.ietf.org/doc/html/draft-ietf-bmwg-benchmarking-stateful-02#reporting_format) about reporting format.

#### Reminder: Test Setup

- Methodology works with any IP versions
	- Now, we use the example of stateful NAT64

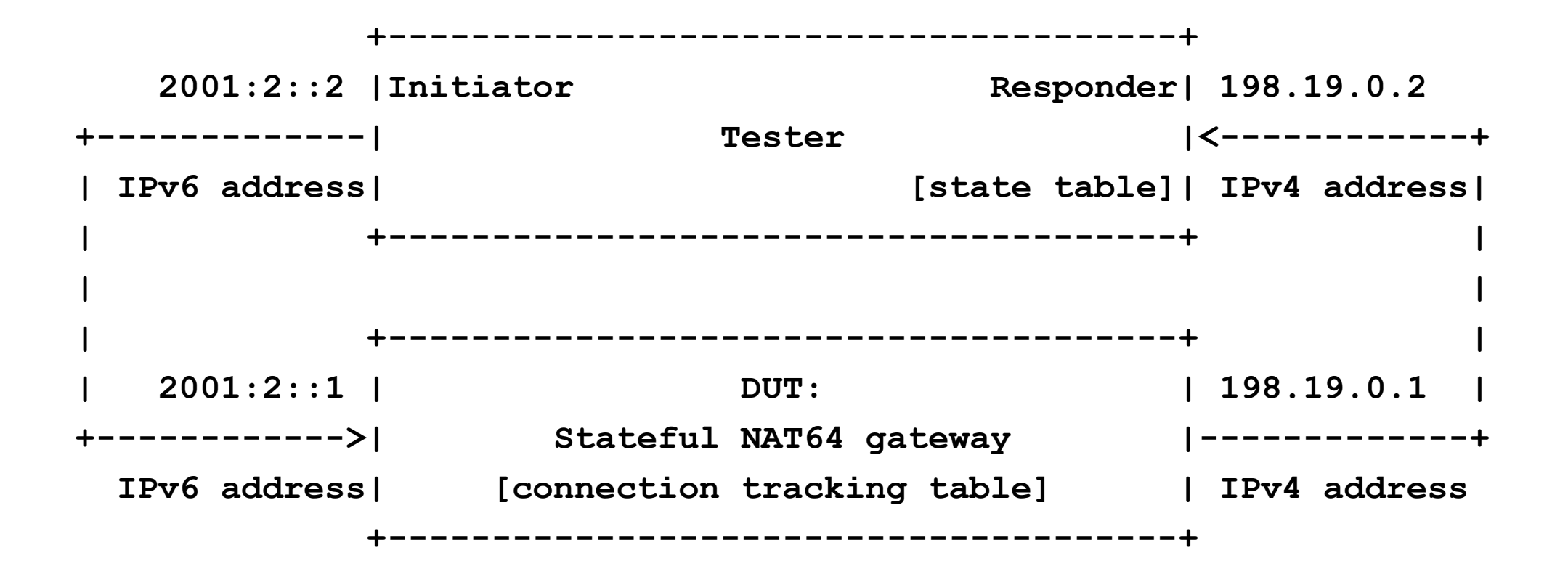

#### Reminder: Measurements in two Phases

- Preliminary test phase
	- It serves two purposes:
		- The connection tracking table of the DUT is filled.
		- The state table of the Responder is filled with valid four tuples.
	- It can be used without the real test phase to measure the maximum connection establishment rate.
- Real test phase
	- It MUST be preceded by a preliminary test phase.
	- The "classic" measurement procedures (throughput, frame loss rate, latency, PDV, IPDV) are performed as defined in RFC 8219.

### Reminder: To support repeatable measurements

- There are two extreme situations that we can simply ensure
	- 1. When all test frames create a new connection
		- Ideal for measuring maximum connection establishment rate
	- 2. When test frames never create a new connection
		- Ideal for the "classic" tests: throughput, latency, frame loss rate, PDV, etc.
- Conditions to achieve them:
	- Large enough and empty connection tracking table for each test
	- Pseudorandom enumeration of all possible port number combinations in the preliminary phase
	- Properly high timeout value in the DUT

# Motivation for using multiple IP addresses

- As for generating **multiple network flows**, we proposed to use
	- a single source IP address destination IP address pair
	- multiple port numbers
- This solution works well with Linux  $\odot$ 
	- With a proper RSS (Receive-Side Scaling) implementation, it can be set that port numbers are also considered by the hash function to distribute the interrupts of packet arrivals among the CPU cores.
- But is does not work well with OpenBSD  $\odot$ 
	- Only the IP addresses are considered by the hash function…
	- But there are multiple IP addresses used in the Internet traffic!

# How to generate multiple IPv4 addresses?

- *When router testing is done*, section 12 of RFC2544 requires testing first using a single source and destination IP address pair, and then using destination IP addresses from 256 different networks.
	- The 16-23 bits of the 198.18.0.0/24 and 198.19.0.0/24 addresses can be used to express the 256 networks. (198.19.{0..255}.0/24)
	- *As we do not do router testing*, we do not need to use multiple destination networks, therefore, these bits are available for expressing multiple IP addresses that belong to the same "/16" network.
	- Then measurement conditions would reflect better the case when a stateful NATxy gateway processes Internet traffic.

#### Stateful NAT44 Test Setup w/ Multiple IP Addresses

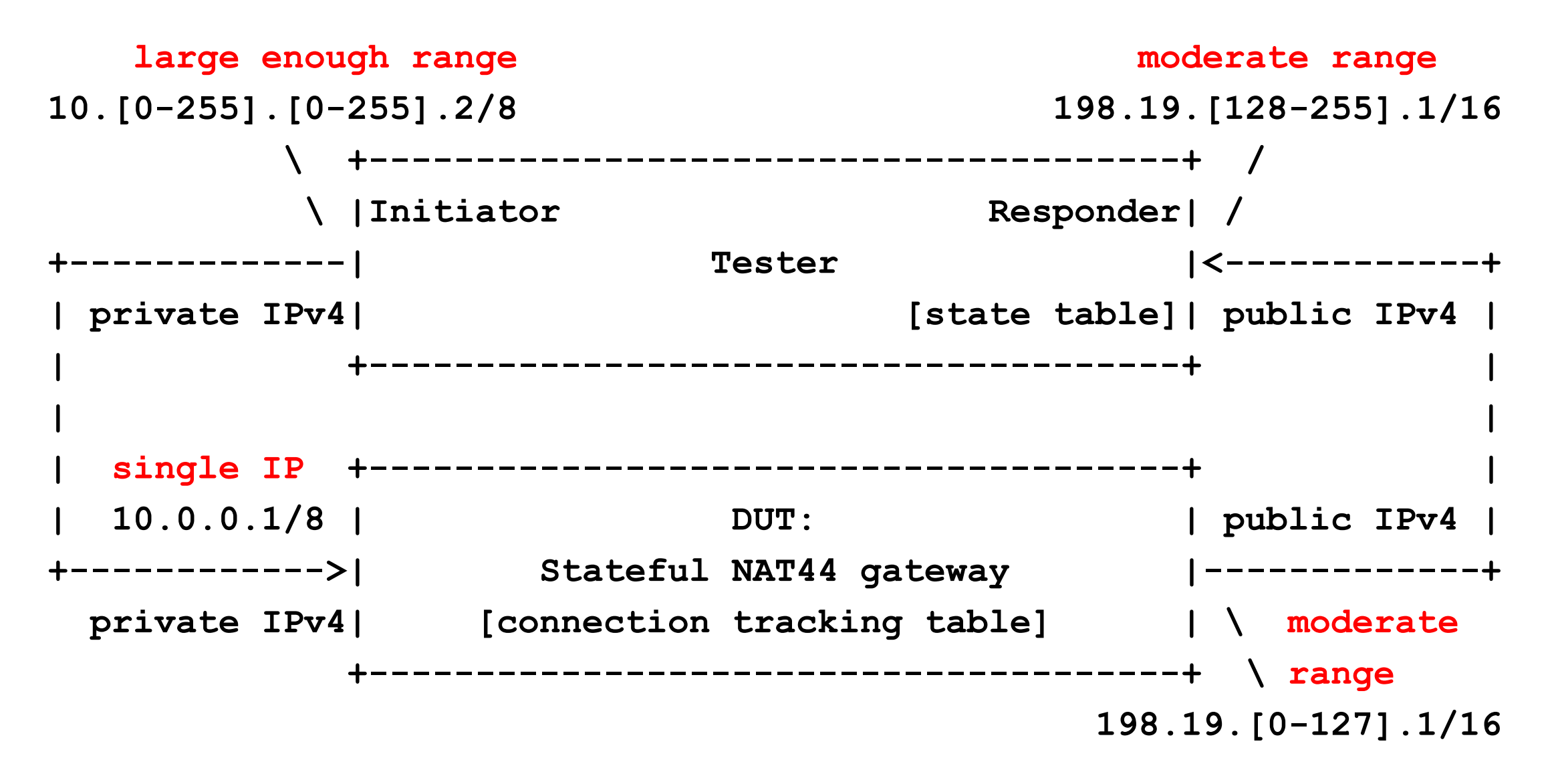

#### Stateful NAT64 Test Setup w/ Multiple IP Addresses

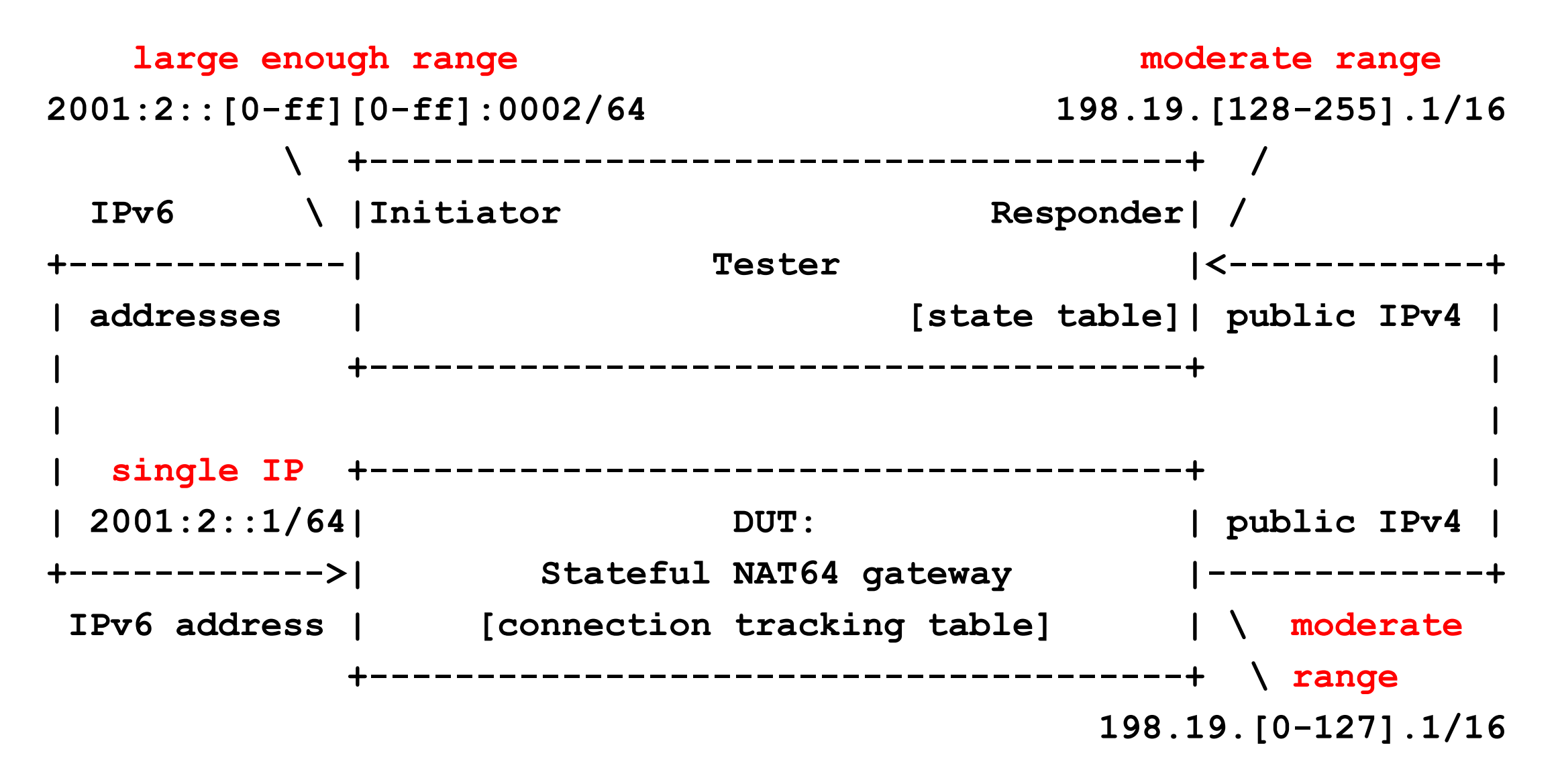